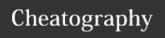

## ServiceNow PPM - Resource Management Cheat Sheet Cheat Sheet by Bibin Gokuldas (bibingokuldas) via cheatography.com/69673/cs/17650/

| Properties for Resource Management                                    |                                                                                                    | Key Script Include                                       |                                                                                |
|-----------------------------------------------------------------------|----------------------------------------------------------------------------------------------------|----------------------------------------------------------|--------------------------------------------------------------------------------|
| com.snc.resource_management.default<br>schedule                       | The schedule using which the resource hours are calculated                                           | ResourcePlan                                             |                                                                                |
| com.snc.resource_management.show_wee-                                 | Allows to toggle between week and month*                                                             | Major Tables Involved                                    |                                                                                |
| k_month_toggle                                                        |                                                                                                    | resource_plan                                            | Allows to Plan Resource user or group                                          |
| com.snc.resource_management.max_dur resource_finder                   | Max allowed duration for which resource details are shown                                            | requested_alloc-<br>ation                                | For the period of resource plan the requavailable FTEs                         |
| com.snc.resource_management.use_budg-<br>et_reference_rates           | if yes then budget Reference rates are used, else exchange rates are used to calculate resource cost | resource_all-<br>ocation                                 | Records are created for Soft and update resource for each week in requested pe |
| com.snc.resource_management.percenta-<br>ge_allocation_normal         | Threshold calculation to treat whether the employee not fully utilized                               | resource_alloca-<br>tion_daily                           | These records are associated with the F<br>Allocation is shown for the RM      |
| com.snc.resource_management.percenta-<br>ge_allocation_warning        | Max allowed allocation, post which report will show oragne indicating limited availability           | resource_aggreg-<br>ate_daily                            | The records are created for each user for and availability                     |
| com.snc.resource_management.average daily_fte**                       | Amount of hours for all resources, set globaly overriden by field on sys_user table or Group table   | resource_aggreg-<br>ate_weekly                           | The records are created for each user for ation and availability               |
| com.snc.resource_management.allocation<br>interval_minutes            | Default duration for calender event for resource                                                     | resource_aggreg-<br>ate_monthly                          | The records are created for each user fation and availability                  |
| com.snc.resource_management.first_da-<br>y_of_week                    | First day of the week, to ensure correct timecard creation                                           | Key Roles inv                                            | olved in Resource Management                                                   |
| com.snc.resource_management.run_stat-<br>e_changes_async              | Allows cancellation and Allocation to run in ASYNC                                                   | ce resc                                                  | treats an end user has Resource Manager<br>ource Plans                         |
| com.snc.resource_management.exclude events_from_schedule              | Events to avoid Capacity Calculation ex time_off                                                     |                                                          | role helps the end user to read and update                                     |
| com.snc.resource_management.calendar_show_soft_allocations            | Allows either RM or All to see softbookin in Calender                                                | pps_re- One of the major roles where the user is treated |                                                                                |
| com.snc.resource_management.number_o-<br>f_records_to_fetch_at_a_time | Amount of records to be pulled into the resource Grid(specific to London Release)                    | source mer                                               | it, it also updates the capacity and availabilit                               |

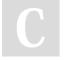

By **Bibin Gokuldas** (bibingokuldas) cheatography.com/bibingokuldas/bibingokuldas.com/

\*Both FTE Value and the schedule should be in SYNC always.

Not published yet. Last updated 26th October, 2018. Page 1 of 2. Sponsored by **Crossw**Learn to solve cryptic c
http://crosswordcheats

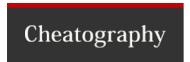

## ServiceNow PPM - Resource Management Cheat Sheet Cheat Sheet by Bibin Gokuldas (bibingokuldas) via cheatography.com/69673/cs/17650/

## **Process Flow**

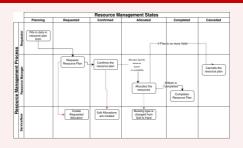

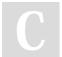

By **Bibin Gokuldas** (bibingokuldas) cheatography.com/bibingokuldas/bibingokuldas.com/

Not published yet. Last updated 26th October, 2018. Page 2 of 2. Sponsored by **Crossw**Learn to solve cryptic c
http://crosswordcheats